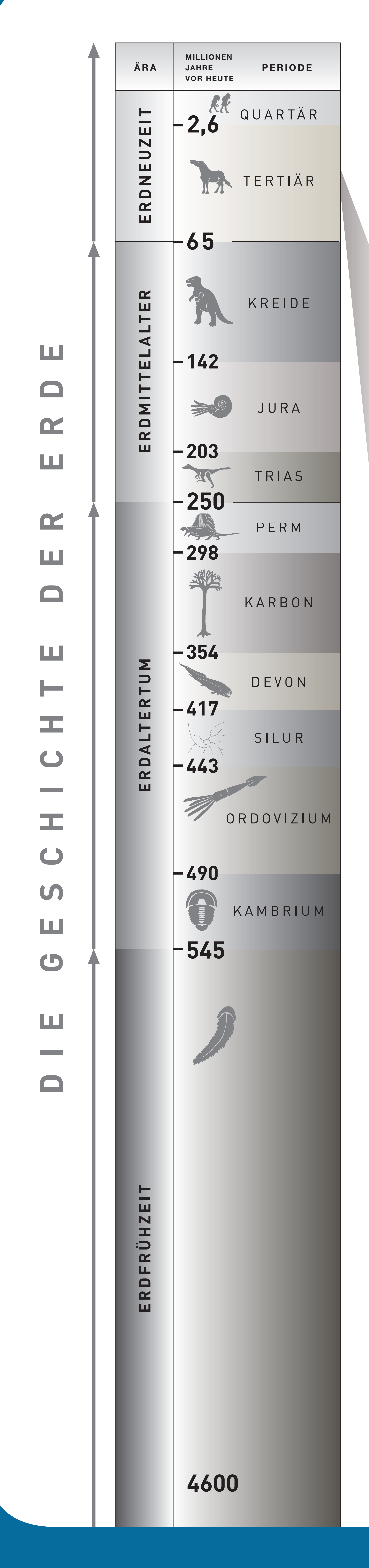

### Die Gesteine der Molasse

Vor etwa 35 Millionen Jahren, zur Zeit des Tertiärs, begann sich der neu entstandene Alpenkörper stark zu heben, während sich gleichzeitig nördlich des Gebirges eine Vorsenke bildete. Diese Mulde, Teil eines Festlandes mit zahlreichen Flüssen und Süßwasserseen, war zeitweise vom Meer überflutet. Flüsse transportierten das in den Alpen abgetragene Gesteinsmaterial in die Senke, wo sie es in Schichten wieder ablagerten. Die entstandene Schotter-, Sand- und Tonabfolge nennt man "Molasse". Da man die Ablagerungen im Meer von denen, die sich auf dem Festland gebildet hatten, unterscheiden kann, spricht man von "Meeresmolasse" bzw. "Süßwassermolasse". Direkt am Alpenrand wurden die Molasse-Sedimente noch in die Auffaltung der Alpen mit einbezogen ("Faltenmolasse"). Der weiter nördlich, also vom Gebirgsrand entfernt liegende Bereich war dagegen nicht davon betroffen ("Vorlandmolasse"). Nur sein Südrand, den der Eistobel durchschneidet, weist eine Aufbiegung der Schichten zu den Alpen hin auf ("Aufgerichtete Vorlandmolasse"). Deshalb sind die Molasse-Schichten am oberen Ende des Eistobels noch mit etwa 40° nach Nordwesten hin geneigt, am unteren Ende dagegen nur noch mit etwa 15°.

### Unterschiedliche Molasseschichten

Am Südeingang der Schlucht bestehen die Hänge aus einer Wechsellagerung von Sand- und Tonsteinen sowie Mergeln der Unteren Süßwassermolasse. Charakteristisch für die Sandsteine sind rötliche Feldspat-Bruchstücke. Nördlich an diese Serie schließt die Obere Meeresmolasse an, eine Wechsellagerung von durch das Mineral Glaukonit grünlich erscheinenden Sandsteinen und mächtigen Konglomeratbänken. Die besondere Verwitterungsresistenz der Konglomerate bewirkte die Bildung von Steilstufen, die der Fluss in Wasserfällen und Stromschnellen überwindet. Im nördlichen Teil des Eistobels folgt schließlich die Obere Süßwassermolasse. Sie weist hier neben geringen Anteilen an Sandsteinen und Konglomeraten vorwiegend mächtige Tonsteinlagen auf, in die oft Mergelkalklagen eingeschaltet sind. An einigen Stellen findet man kleine Braunkohleflöze, von denen hier früher eines, nämlich das Riedholzer Flöz, abgebaut wurde. War dieser Bergbau schon damals nur von lokaler Bedeutung, so sind diese Kohlevorkommen heute wirtschaftlich völlig bedeutungslos.

## Entstehung des Eistobels

Vor ca. 15.000 Jahren, gegen Ende der letzten Eiszeit, sammelte sich das Schmelzwasser der Gletscher im Gebiet des heutigen Ebratshofen. Es suchte sich einen Ablauf nach Norden und fand ihn dort, wo sich heute der Eistobel befindet; seitdem hat sich das Tal immer weiter schluchtartig vertieft. Der Ursprung des Tals ist aber möglicherweise schon älter. Für die Vermutung,

Umwelt, Gesundheit und Verbraucherschutz

# Molasseprofil Eistobel

Im Laufe von vielen tausend Jahren schnitt sich die Obere Argen tief in den Kugel-Laubenberg-Höhenzug ein. So entstand eine etwa 3 km lange Schlucht, in der ein für den geologischen Bau des Voralpenlandes charakteristisches Gesteinsprofil freigelegt ist. Wegen ihrer bizarren Eisbildungen im Winter erhielt die Schlucht den Namen "Eistobel".

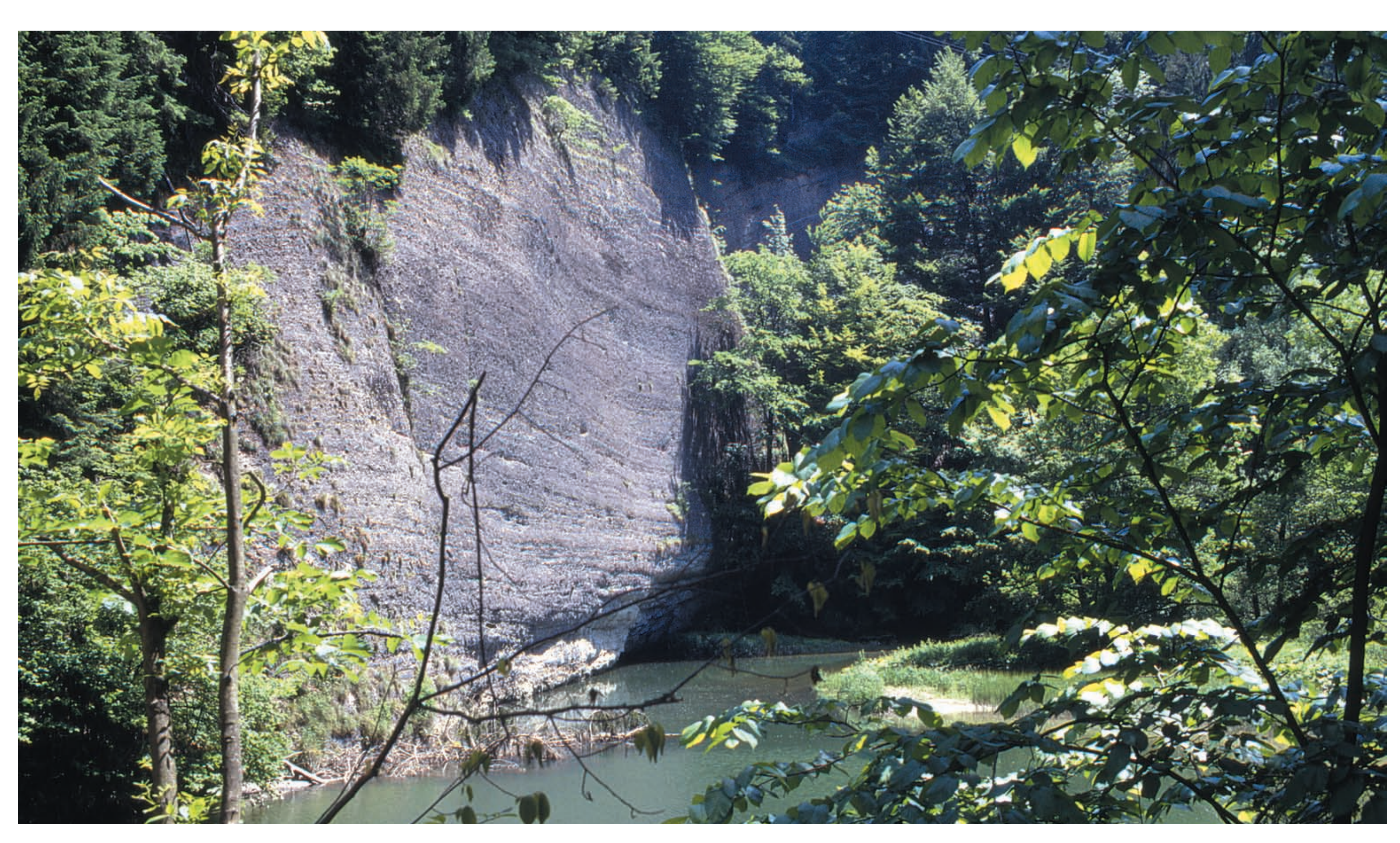

dass hier mindestens schon im Mittelpleistozän vor ca. 380.000 Jahren, also vor der vorletzten Eiszeit, ein Tal existiert hat, sprechen alte Schotter der Argen bei Ringenberg, die möglicherweise aus dem Bereich des heutigen Eistobels geschüttet wurden.

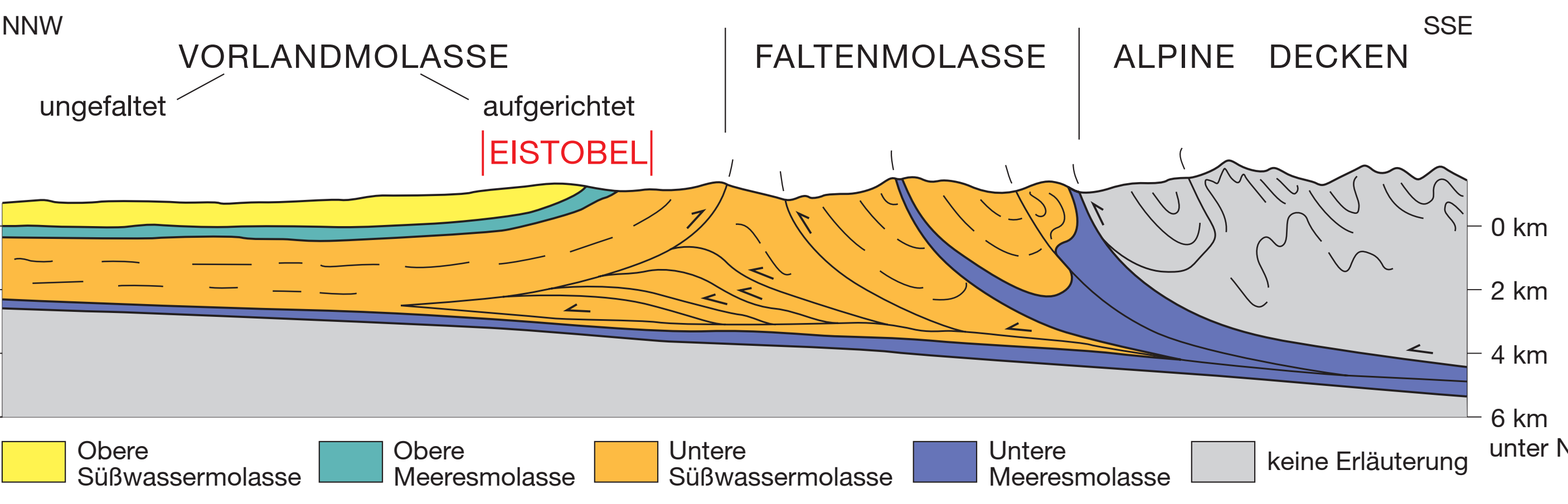

Geologischer Schnitt durch den Eistobel und sein Umfeld Die Bedeutung des Eistobels

Nur sehr selten ist die ungefaltete Vorlandmolasse bis in ihre tieferen Schichten aufgeschlossen. Dies liegt zum einen an der meist horizontalen Lagerung der mächtigen Schichten, zum anderen an der Überdeckung durch jüngere Ablagerungen. Im Eistobel ermöglichen die aufgerichteten Schichten und der tiefe Taleinschnitt einen seltenen Einblick in diese sonst verborgenen erdgeschichtlichen Dokumente.

# Bayerisches Staatsministerium für

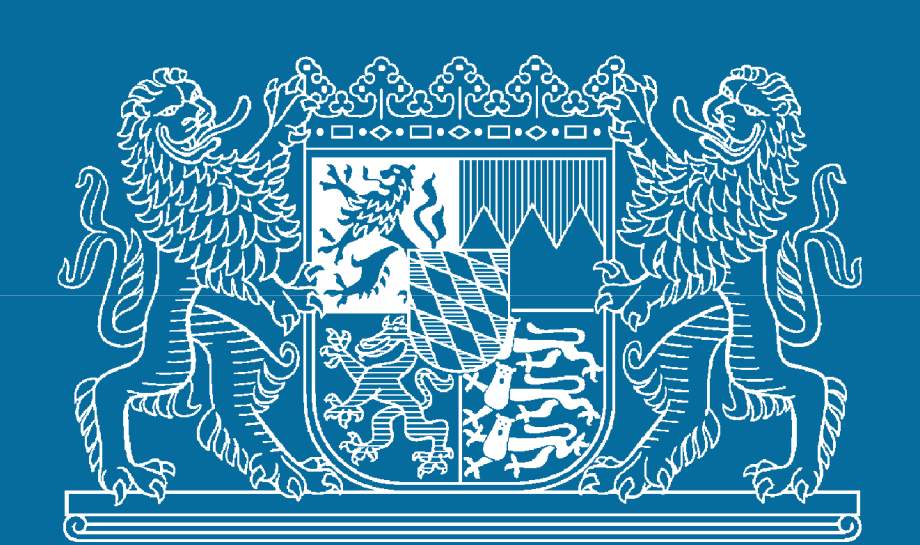

### Was ist hier zu sehen?

Die Gesteinsaufschlüsse im Eistobel bilden eines der wichtigsten Molasseprofile in Bayern. An den steilen Talhängen sind von Süden nach Norden drei unterschiedliche Einheiten aufgeschlossen: die Untere Süßwassermolasse, die Obere Meeresmolasse und die Obere Süßwassermolasse. Zahlreiche Talverengungen, Wasserfälle und Stromschnellen belegen die unterschiedliche Erosionsanfälligkeit der einzelnen Schichten. Interessant sind auch die vielen Strudellöcher im Flussbett, die mit Tiefen bis sieben Meter und Durchmessern

bis 20 Meter beachtliche Ausmaße erreichen können. An vielen Stellen kann man Kalktuffablagerungen entdecken. Sie entstehen vor allem dort, wo seitliche Zuflüsse über verfestigte Konglomeratbänke, die man auch Nagelfluh nennt, als Wasserfälle herabstürzen und sich der ursprünglich im Wasser gelöste Kalk ablagert.

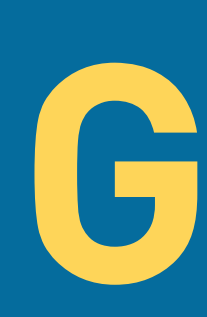

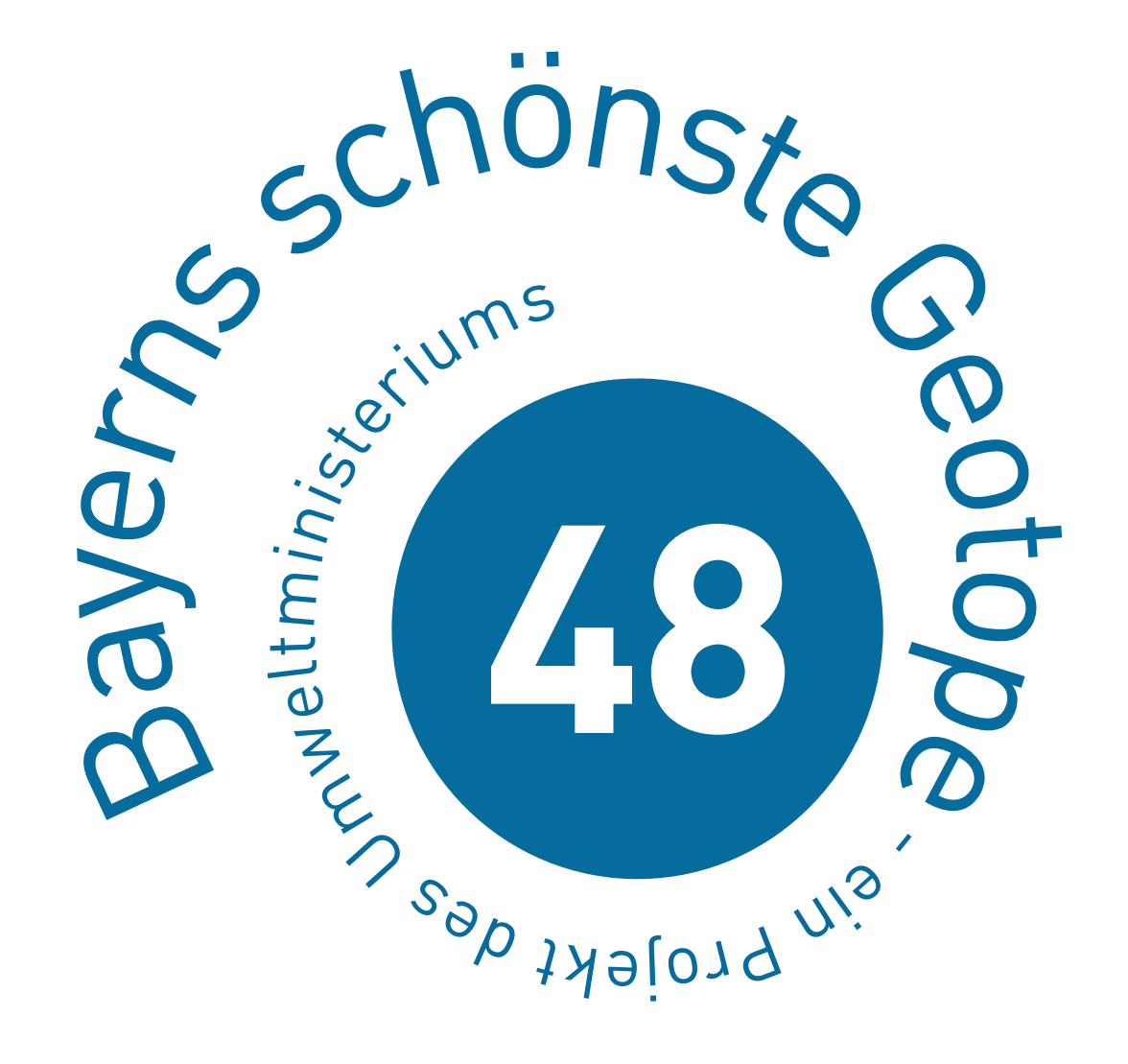

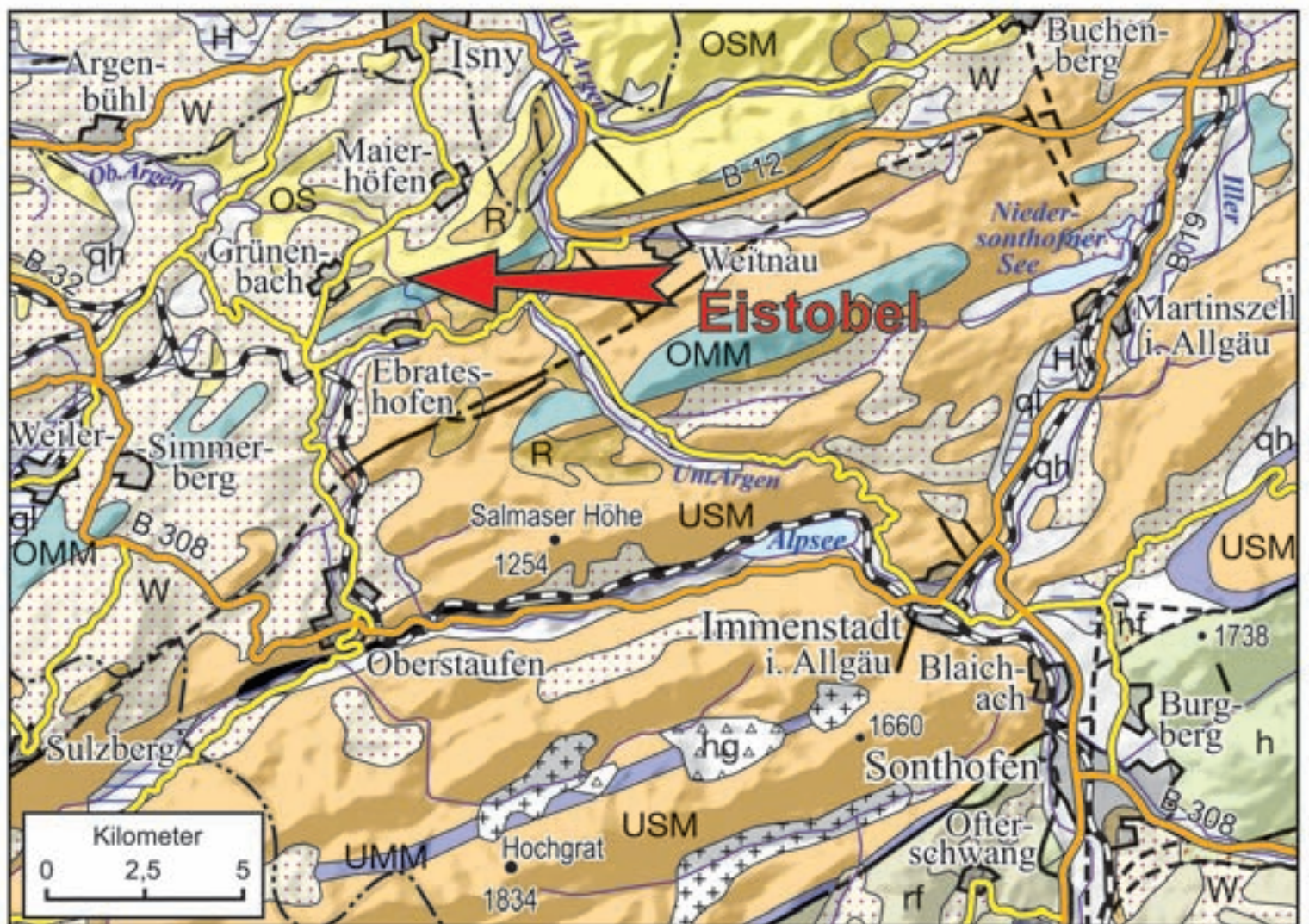

ogische Karte der Umgebung des Eistobels

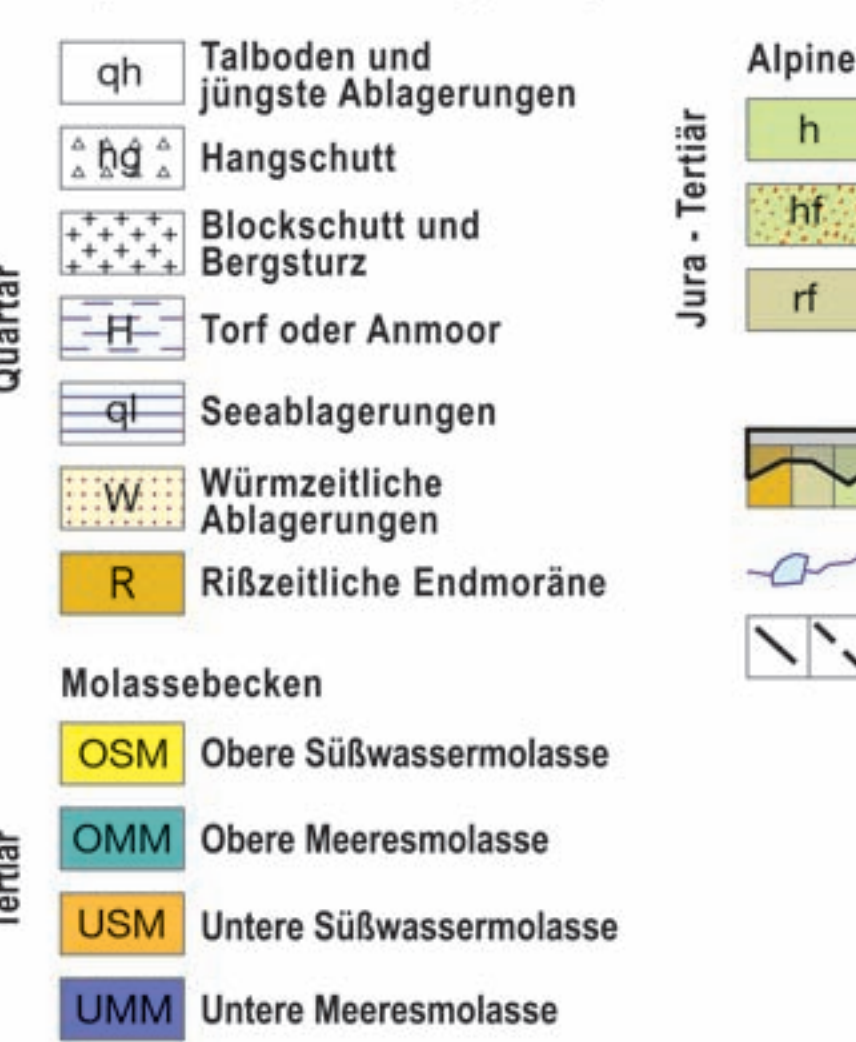

chuppenzone aus Gesteinen des<br>elvetikums, Ultrahelvetikums und<br>henodanubischen Flyschs

enodanubischen Flysch Siedlung über Geologie

Störung<br>⊥nachgewiesen / vermutet

### Geotopschutz in Bayern

eine Initiative des Bayerischen Staatsministeriums für Umwelt, Gesundheit und Verbraucherschutz zur dauerhaften Erhaltung und Pflege von wichtigen Zeugnissen der Erdgeschichte, den Geotopen. Geotope prägen die natürliche Vielfalt unserer Heimat und sind für die Erforschung des Planeten Erde von besonderer Bedeutung. Als Grundlage für Schutz-und Pflegemaßnahmen dient der "GEOTOPKATASTER BAYERN", eine am Bayerischen Landesamt für Umwelt geführte Datenbank. Die 100 wichtigsten Geotope werden im Rahmen des Projekts "Bayerns schönste Geotope" der Öffentlichkeit vorgestellt.

Bayerisches Landesamt für

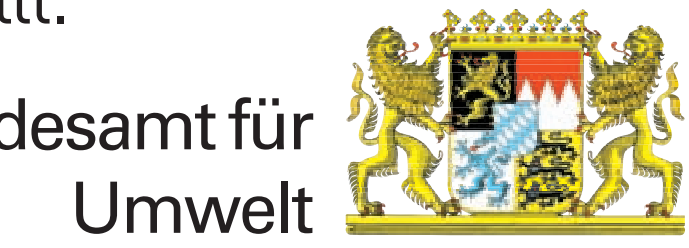

www.geotope.bayern.de